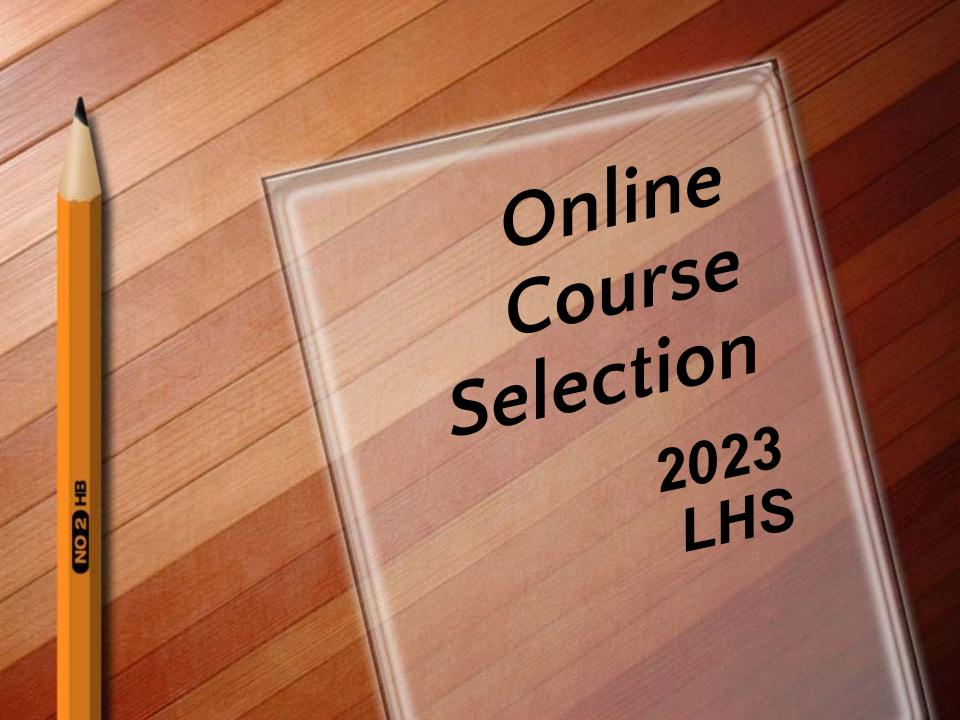

# Good to know...

# Program of Studies

- It's online!
- Under "Guidance" on LHS website
  - Course descriptions
  - Graduation requirements

### STEM & HUMANITIES CREDIT

STEM CREDIT -includes all course offerings in Math, Science, Business & Finance, Family Consumer Science, Tech Ed and Agri-Science.

HUMANITIES CREDIT -includes all course offerings in English, Social Studies, Art, Music and World Language.

## Class of 2027 Course Requirements

- English 9
- World History Modern
- Mathematics

-Integrated Math I, Algebra I or Geometry

- Biology
- Systems & Sustainability(.5)
- Physical Education (.5)

1.0 credit of World Language is required by graduation

NO 2

O P HB

- English 10
- Civics
- Mathematics

-Options depend upon Grade 9 math course

- Chemistry
- Health (.5)
- Physical Education (.5)
- \* 1.0 credit of World Language is required by graduation

## Class of 2025 Course Requirements

- English 11
- U.S. History (or AP History)
- Mathematics
  - -Options depend upon grade 10 math course
- Physics 1.0 or Physics .50

- English 12 (or AP English)
- Science or Math (1.0 credit)
- Health 12 (.50 credit)

Be sure you are meeting all graduation requirements!

Consider recommended college prep:

- 4 credits of math
- 4 credits of science
- 3 credits of study in the <u>same</u> world language

9 HB

- Agri-Science (STEM)
- Art (Humanities)
- Business (STEM)
- Family & Consumer Science (STEM)
- English & Social Studies (Humanities)
- Music (Humanities)
- Physical Education
- Technology Education (STEM)
- World Language (Humanities)

# College Credit Opportunities

1 AP Courses

- 2 Project Lead the Way
- 3 Uconn/ECE Courses

## **AP & ECE Courses**

### AP = Advanced Placement

ECE = Early College Experience

AP English Language

AP English Literature

AP U.S. History

AP Psychology

AP Calculus (AB)

**AP Statistics** 

AP CSP

AP Spanish

AP French

**ECE Marine Science** 

AP Biology

**AP Chemistry** 

AP Physics I

AP Physics II

AP Environmental Science

**ECE Animal Behavior & Training** 

**ECE Intro to Companion Animal** 

**ECE Floral Art** 

**ECE Advanced Floral Art** 

**ECE Horticulture Fundamentals** 

- Introduction to Engineering Design\*
  - Principles of Engineering\*
    - Digital Electronics\*
  - Civil Engineering and Architecture
    - Computer Science Principles

\*Dual-enrollment program with the University of New Haven

Select <u>4</u> alternate electives

Be sure you meet all pre-requisites

### **DO** consider:

- Career interests
- Parent/Counselor input
- Teacher recommendation

#### **DON'T** consider:

Repeating your <sup>¶†</sup>
 choice electives as
 Alternates!!

#### Step One:

- Log on to Parent <u>or</u> Student Portal.
- Students can register from either portal—their own, or their parents'.

#### Step Two:

 In the navigation menu, click on "Class Registration."

#### **PowerSchool**

#### **Navigation**

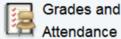

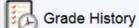

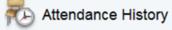

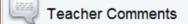

School Bulletin

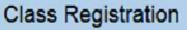

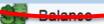

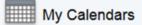

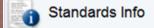

#### Step Three:

- You will arrive at the registration welcome page.
- Click the pencil icon to register for classes.

Welcome to the Ledyard High School Class Registration System for 2013-2014: Test, Tester

Please choose courses according to current level

View course requests

English

Click the edit button to request a course =

Please select course at current level.

Mathematics

Click the edit button to request a course ⇒

Please choose according to current level.

Requires at least 0 credit hours.

Requesting 0 credit hours.

# Class Registration, Cont'd

#### Step Four:

 In each required content area, select the course that has been recommended for you by your teacher.

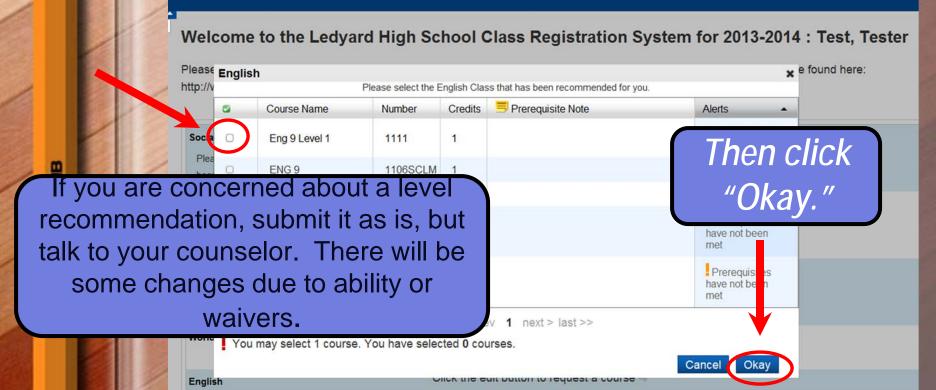

# Class Registration, Cont'd

#### Step Five:

 Continue selecting course recommendations in the core areas.

### Step Six:

 Choose your favorite electives to complete the required eight credits.

#### Step Seven:

 Choose four <u>different</u> alternative electives. Do not repeat your 1<sup>st</sup> choice electives.

### Step Eight:

Submit your schedule!

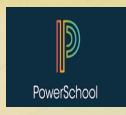

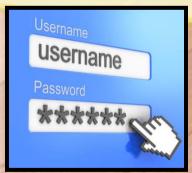

Forgot your password? No problem. Just click on "Having trouble signing in?" for a password reminder email.

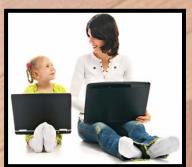

Never set up a parent account? No problem. Students can register through the student <u>or</u> parent account.

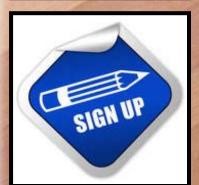

Need to set up an account? No problem. Contact the guidance department, and we will mail the information home.

- Registration portal for rising grades 10-12 is <u>1/28 - 2/6.</u>
- Looking for Learning Lab? Submit 8 credits, then see guidance counselor to schedule Learning Lab.

|         |        |            | 4   |               |                   |        | - 4 | 9        | _   |    | ١.   | 4   | L         |      |    |     |       | 0   |    |     |   |  |  |
|---------|--------|------------|-----|---------------|-------------------|--------|-----|----------|-----|----|------|-----|-----------|------|----|-----|-------|-----|----|-----|---|--|--|
|         |        |            | 1   | ۲             |                   |        | 7   | r        |     | ١  | ١    | 7   | ۲.        | П    | Γ. | •   | E     | )   | ,  |     |   |  |  |
|         |        |            |     |               |                   | 7      |     | ı        |     | 1  | 1    |     | /         | 7    |    |     | Е     |     |    |     |   |  |  |
|         |        |            |     |               | Z                 |        | . V | L.       |     | /  | ,    | /   |           | 4    |    |     |       | ١.  |    |     |   |  |  |
|         |        |            | -1  |               |                   |        | ١,  | e.       |     |    |      |     |           |      | ľ  | V.  | -     | 4   | ,  |     |   |  |  |
|         |        |            |     |               |                   |        |     |          |     |    |      |     |           |      |    | 1   |       |     |    |     |   |  |  |
| ZAHUARY |        |            |     |               |                   |        |     | FERENARY |     |    |      |     |           |      |    |     | MARCH |     |    |     |   |  |  |
| ٠       |        | 1          | -   | ÷             | ,                 | ÷      |     | ÷        | ٠   | ۰  | -    | 7   | ÷         | ÷    |    | ÷   | ٠     | ÷   | -  | ÷   |   |  |  |
| ī       |        |            |     |               | 4                 | ,      |     |          |     |    |      |     | ,         |      |    |     |       |     |    |     |   |  |  |
| ٠       |        | $_{\rm m}$ |     | ж             | $_{\mathfrak{P}}$ | 54     |     |          | ٠   | 7  |      |     | -         | **   |    | 8   |       | 7   |    |     |   |  |  |
| ä       | *      | r          | 14  | 2             | 21                | 2      |     |          | 20  | H  | 11   | ×   | 2         | **   |    | 4   | 20    | Н   | 11 | *   |   |  |  |
| :       | -      | 24         | 24. |               | *                 |        |     |          | 2   | 21 | 24   | -   |           | •    |    | 2   | -     | 21  | 10 | -   |   |  |  |
|         |        |            |     |               |                   |        |     |          |     |    |      |     |           |      |    |     |       |     |    |     |   |  |  |
| _       |        | ٠,         |     |               |                   | _      |     |          |     |    | _    |     |           | _    |    | _   | _     | -   | _  |     |   |  |  |
| APRIL   |        |            |     |               |                   |        | MAY |          |     |    |      |     |           | JUNE |    |     |       |     |    |     |   |  |  |
| ۰       | -      | ,          | -   |               |                   | ï      |     |          | 9   | ì  |      |     | ,         |      |    | ٠   | -     |     | -  | 1   |   |  |  |
|         | ,      | ٠          |     |               | 3                 | ÷      |     |          | ì   | :  | ú    | ÷   | ÷         | ò    |    | ÷   |       | 4   | т  | ÷   |   |  |  |
| ÷       | 100    | 'n         | ü   | ×             | ×                 | н      |     |          | ŵ.  | ×  |      | 14  | *         | H    |    | ě.  | ×.    | w   | 14 | ×.  |   |  |  |
| 14      | $\tau$ | 14         | 19  | 100           | 81                | **     |     |          | me  | ** | *    | 15  | 100       | 27   |    | 14  | *     | 34  | 87 | re. |   |  |  |
| 10      | 34     | п          | 18  | 27            | 34                | 111    |     | ٠        | 39  | ж  | 28   |     |           |      |    | н   | 281   | 33  | 28 | 28  |   |  |  |
|         |        |            |     |               |                   |        |     |          |     |    |      |     |           |      |    |     |       |     |    |     |   |  |  |
| JULY    |        |            |     |               |                   | AUGUST |     |          |     |    |      |     | SEPTEMBER |      |    |     |       |     |    |     |   |  |  |
|         |        | 7          |     | r             | P                 |        |     | ŀ.       | ٠   | 7  | -    | r   | *         | +    |    | ٠   |       | 7   | *  | r   |   |  |  |
|         |        |            |     |               |                   | ÷      |     |          |     | 3  | ÷    | 2   | 1         | 1    |    |     |       |     |    |     |   |  |  |
| 4       |        | -          | ÷   | 4             |                   |        |     | :        | í   | :  | :    |     | ÷         |      |    | ÷   | ÷     | :   |    | ÷   |   |  |  |
| 9       | ÷      | 10         | 19  | ä             | -                 | 11     |     | 0        | ž   | 11 | 10   | 2   | 23        | н    |    | ē   | 19    | ÷   | 30 | 2   |   |  |  |
| 20      | 24     | 24.        | 26  | $\mathcal{D}$ | 24                | 24     |     | W.       | žė. | 24 | 10   | ×   |           |      |    | žė. | 260   | ы   | 21 | 16  |   |  |  |
| 540     | *      |            |     |               |                   |        |     |          |     |    |      |     |           |      |    |     |       |     |    |     |   |  |  |
|         |        | oc         | 101 | i i i         |                   |        |     |          |     | юı | MEN  | 111 | R .       |      |    |     | - 1   | iic | EN | 881 | i |  |  |
| 1.      |        | 1          | -   | F             | P                 | 4      |     | ٠        | ٠   | 1  | -    | f   | P         |      |    | •   |       | 7   |    | - F |   |  |  |
|         | 2      |            |     | 15            | 4                 | ٠      |     |          |     |    |      | a   |           |      |    |     |       |     |    |     |   |  |  |
| ÷       | ÷      | 2          | 1   | 3             | 30                | 14     |     | :        | :   | H  | ÷    | ÷   | 10        | -    |    | ě   | ÷     |     |    | 5   |   |  |  |
| 2       | *      | ű          | 26  | *             | 30                | 27     |     |          | ä   | 21 | - 12 | 20  | 24        | 24   |    | ÷   | 4     |     | 10 | 31  |   |  |  |
|         | 100    |            |     |               |                   |        |     |          |     |    | 12   | -   |           |      |    | ÷   |       |     | 17 |     |   |  |  |

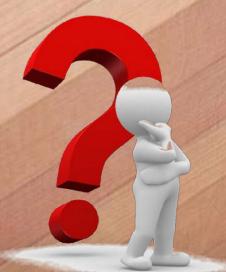

- No internet access at home? No problem. Register with counselor.
- Questions about course level recommendations? Submit the schedule. Make a guidance appointment to discuss it.